## **北海道 SDGs 推進ネットワークのご案内**

**道では、道内各層へのSDGsの浸透を促すとともに、多様な主体の連携・ 協働関係を構築するなど、取組の裾野を拡大し、SDGsを推進していく ため、「北海道SDGs 推進ネットワーク」を運用しています。**

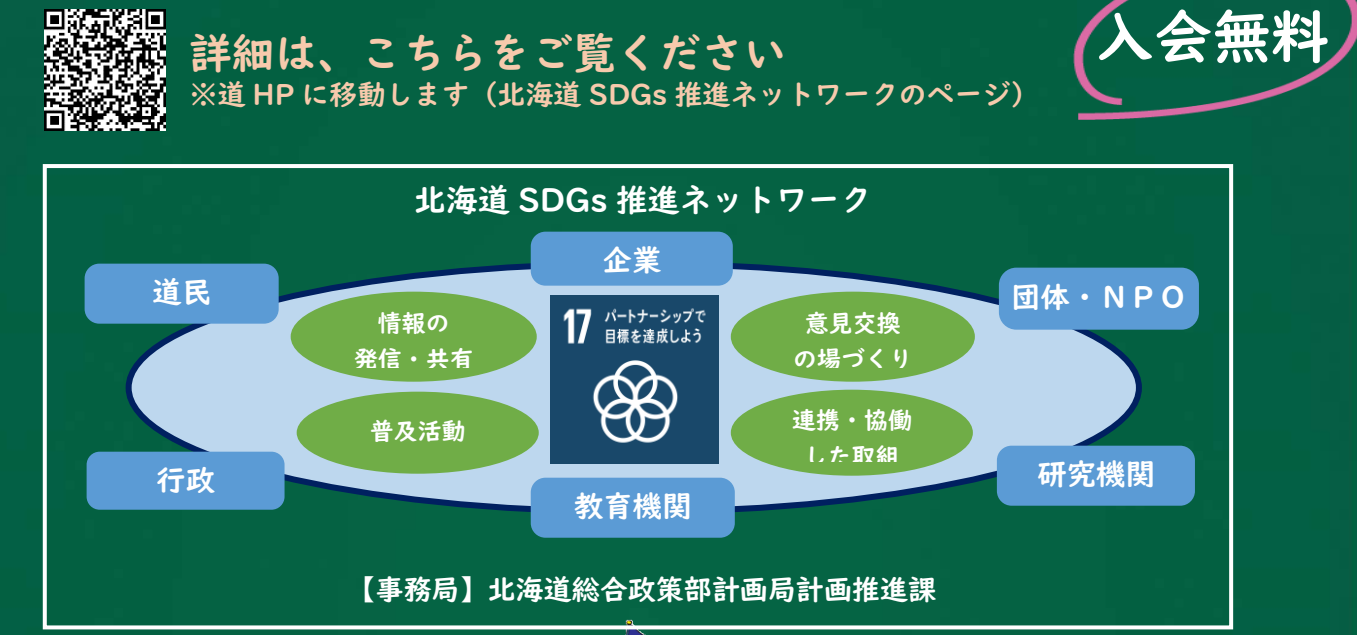

**入会いただくと**

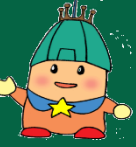

- **・SDGs に関する情報(イベント案内等)をメルマガで配信します。**
- **・シンポジウム等に参加し、講演等を聴講することができます。**
- **・会員の皆様の SDGs の取組を道ホームページでご紹介します。**
- **・会員リストを会員間で共有し、SDGs に取り組む又は関心を 有する企業、団体、NPO等を把握できます。**

**詳細は、こちらをご覧ください**

**【会員企業向け注目情報】 ◎会員企業の皆様は上記のほか、無償の SDGs 診断(簡易診断) を行う「北海道 SDGs 推進サポート制度」も利用できます。**

**※道 HP に移動します(北海道 SDGs 推進サポート制度のページ)**

**入会方法は、裏面をご覧ください**

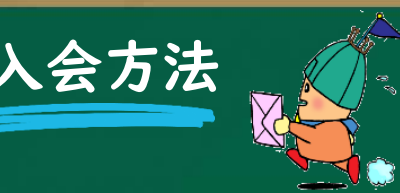

**① 電子申請サービスの申請書入力画面で、申請者として登録する**

**メールアドレスを入力し、URL 送信をクリックする。**

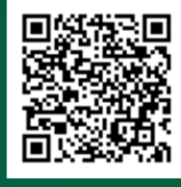

**申請書入力画面はこちらから ※電子申請サービスのページに移動します**

**② 入力したメールアドレスに届いたメールに記載されている URL**

**(入力開始ページ)にアクセスして、必要事項を入力する。**

**入力が完了したら、確認をクリックする。**

え **※申込内容の確認を行い、登録手続きが完了しましたら、 ③ 受付完了のメールが届くので、そのメールをもって申込完了!**

**事務局から登録完了のメールを送信します。**

**なお、申込内容に不備等がある場合は、概ね 2 週間以内程度を 目安に事務局から連絡をさせていただきます。**

**また、入会に当たっては、ホームページに掲載している**

**「設置要綱」、「設立趣意書」、「登録申込要領」も 必ずご確認ください。**

## **お 問 い 合 わ せ**

北海道総合政策部計画局計画推進課 TEL:011-206-6798(直[通\)](http://hamanasu/wp-content/uploads/Docho6-1.bmp) E-mail:keikaku.suishin@pref.hokkaido.lg.jp

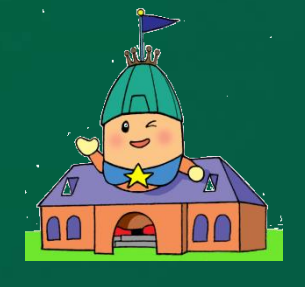